# *Análisis de la Arquitectura de Globus Toolkit 4*

#### **José Luis Vázquez Poletti**

Grupo de Arquitectura de Sistemas Distribuidos y Seguridad Dpto. Arquitectura de Computadores y Automática (DACYA) Universidad Complutense de Madrid

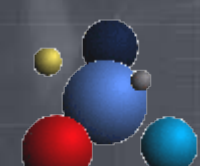

http://asds.dacya.ucm.es/jlvazquez/ jlvazquez@fdi.ucm.es

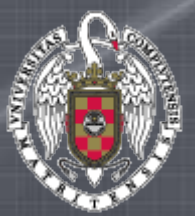

# *¿Qué vamos a ver?*

- Introducción a los Web Services
- WSRF de Globus
- Migración conceptual de GT 2.4 a GT 4
- Instalación y Configuración (Diario de Bitácora)

*Morpheus: "I imagine that right now you're feeling a bit like Alice, tumbling down the rabbit hole."*

Veer

## *Introducción a los Web Services*

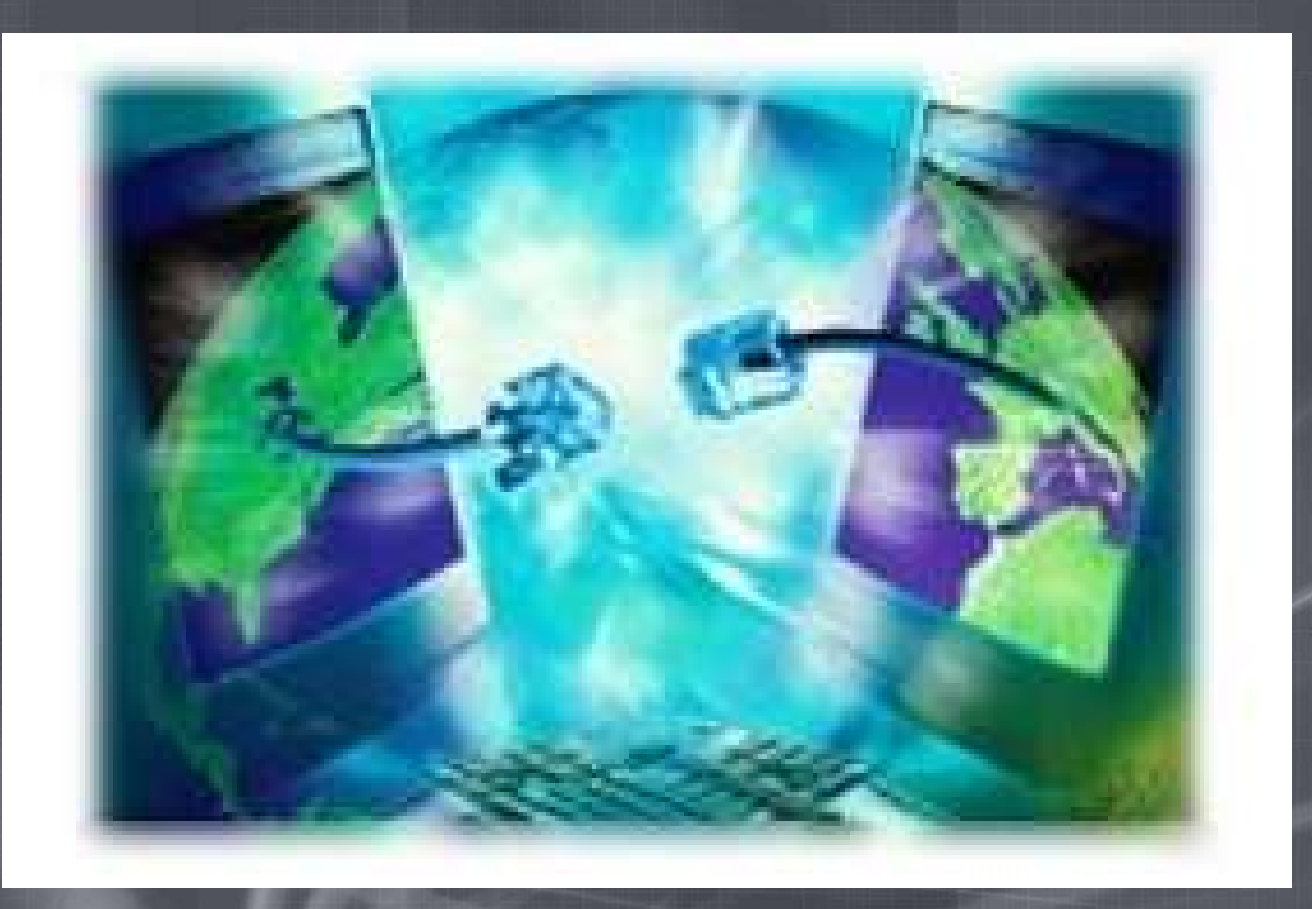

## *XML: Un problema cotidiano*

- EJEMPLO: 750 recetas de cocina
	- ¿Cómo almacenar información para usarla con diferentes propósitos?
	- ¿Estructuración?

*Agent Smith: "Never sned a human to do a machine's job"*

### *XML: Usos*

- Formato universal
	- SVG 1.0 (Scalable Vector Graphics)
	- DSML 1.0 (Directory Services Markup Language)
	- XHTML 1.0 (eXtensible HyperText Markup Language)

## *XML: Sintáxis*

● Posible solución para problema de recetas: *<receta>*

*<necesitamos> <ingrediente>2 cucharadas de azúcar</ingrediente> <ingrediente>3 manzanas</ingrediente> </necesitamos>*

*</receta>*

*...*

*...*

## *XML: Utilidades*

- Programas interpretan bien el dato
- Programas hablan entre ellos sin intervención humana
	- Computación Distribuida
	- Interoperatividad
	- Monitorización

#### *Servicios Web XML*

- Servicio Web  $=$  Rutina de Internet
- ¿Por qué Web?
	- Uso de HTTP: Métodos PUT y GET
- Resultado: Internet Paralelo sólo para máquinas

*Agent Smith: "Like the dinosaur... Look out that window. You had your time. The future is our world, Morpheus. The future is our time"*

#### *Protocolos de Web Services*

- 2 Tendencias: XML-RPC y SOAP
- Globus escoge SOAP:
	- Soporte completo y minucioso
	- Más potente
	- Más difícil

# *WSDL: Introducción y elementos fundamentales*

- Lenguaje de Definición de Web Services
- Describe operaciones ofrecidas por Web Service
- Elementos:
	- **<portType>** Operaciones realizadas (comparable a librería de funciones)
	- **<message>** Mensajes usados
		- Divisibles en partes (parámetros de función)
	- **<types>** Tipos de datos usados
	- **<binding>** Protocolos de comunicación usados

# *WSDL: Ejemplo con elementos*

<message name="getTermRequest"> <part name="term" type="xs:string"/> </message> <message name="getTermResponse"> <part name="value" type="xs:string"/>  $<$ /message> <portType name="glossaryTerms"> <operation name="getTerm"> <input message="getTermRequest"/> <output message="getTermResponse"/> </operation> </portType>

#### *WSDL: Ports*

- Definen punto de conexión a Web Service
- Operaciones permitdas:
	- **One-Way:** Recibir mensaje sin devolver respuesta
	- **Request-Response:** Recibir mensaje y devolver respuesta
		- Más extendida
	- **Solicit-Response:** Enviar petición y esperar respuesta
	- **Notification:** Enviar mensaje sin esperar respuesta

# *WSDL: Ejemplo de Port 'One-Way'*

<message name="newTermValues"> <part name="term" type="xs:string"/> <part name="value" type="xs:string"/> </message> <portType name="glossaryTerms"> <operation name="setTerm"> <input name="newTerm" message="newTermValues"/> </operation> </portType >

# *WSDL: Ejemplo Port 'Request-Response'*

<message name="getTermRequest"> <part name="term" type="xs:string"/> </message> <message name="getTermResponse"> <part name="value" type="xs:string"/> </message> <portType name="glossaryTerms"> <operation name="getTerm"> <input message="getTermRequest"/> <output message="getTermResponse"/> </operation> </portType>

# *WSDL: Binding*

- Atributos **binding**
	- Nombre
	- Tipos de atributos para **port** del **binding**
- Atributos **soap:binding**
	- Estilo: [rpc | document]
	- Transporte (HTTP)
- **Operation**
	- Cada operación ofrecida por **Port**
	- Se define acción SOAP

# *WSDL y UDDI*

- Universal Description, Discovery and Integration
- Servicio de directorio donde:
	- Registrar Web Services
		- · Sólo definidos con wsdl
	- Buscar Web Services

# *Juntando todo en la foto (I)*

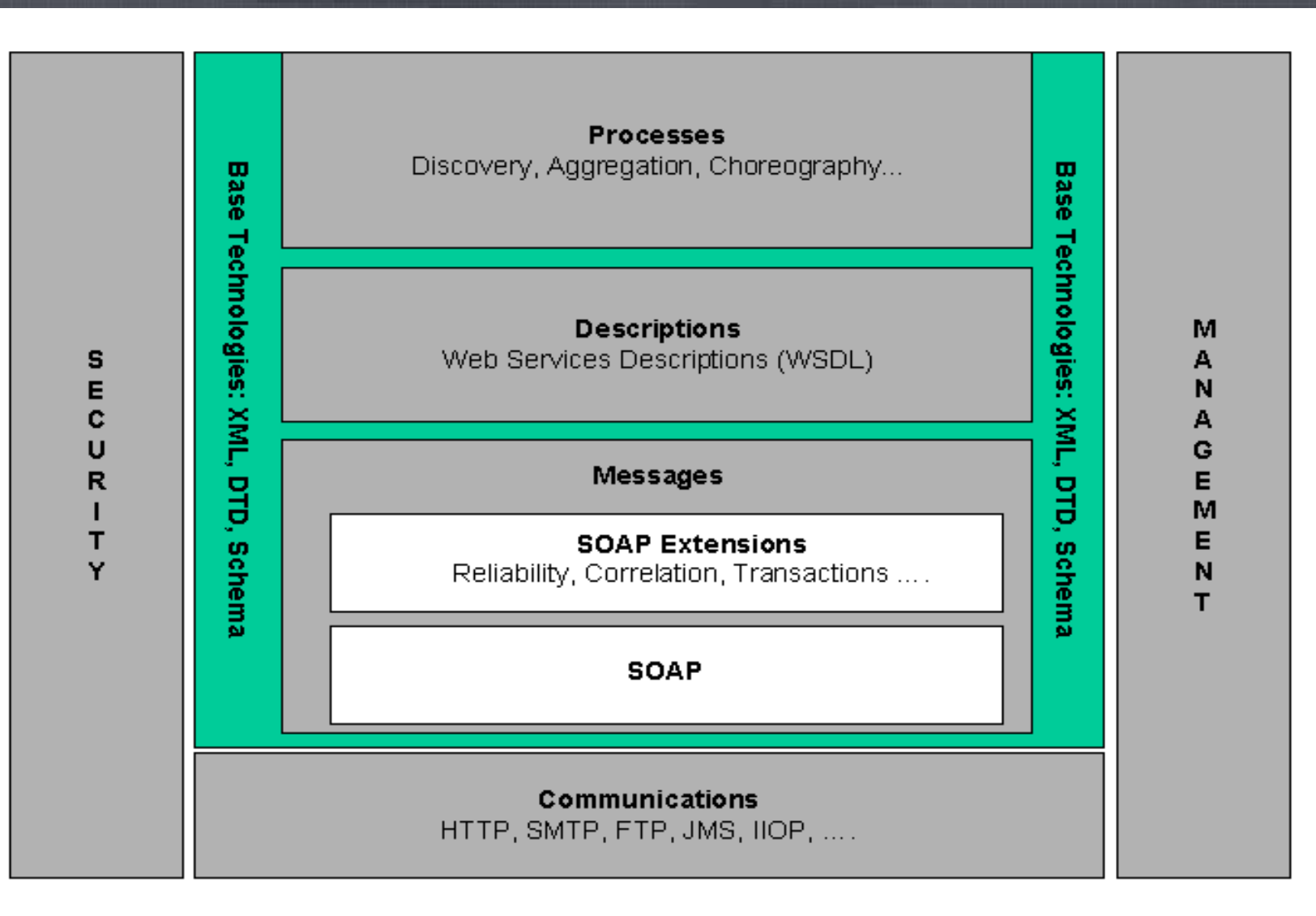

# *Juntando todo en la foto (II)*

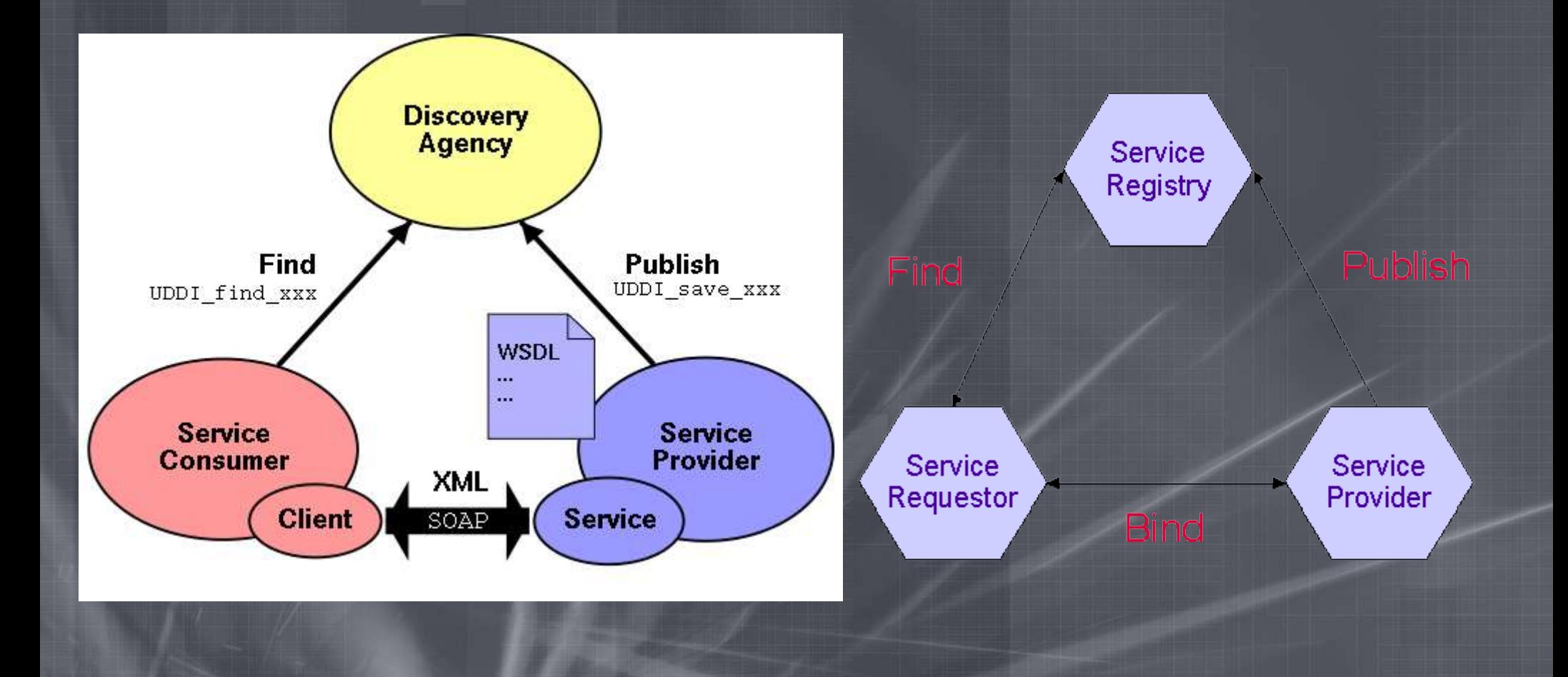

# *"Ahora tú": Casos prácticos*

- **API de Google:** Buscador de escritorio
- **API de Babelfish:** Diccionario de escritorio
- **Farenheit – Celsius:** Cliente y Servidor

*Morpheus: "Neo, sooner or later you're going to realize just as I did that there's a difference between knowing the path and walking the path"*

## *"Ahora tú": SOAP::Lite*

#### • CPAN: Comprehensive Perl Archive Network

perl -MCPAN -e shell

install SOAP::Lite

quit

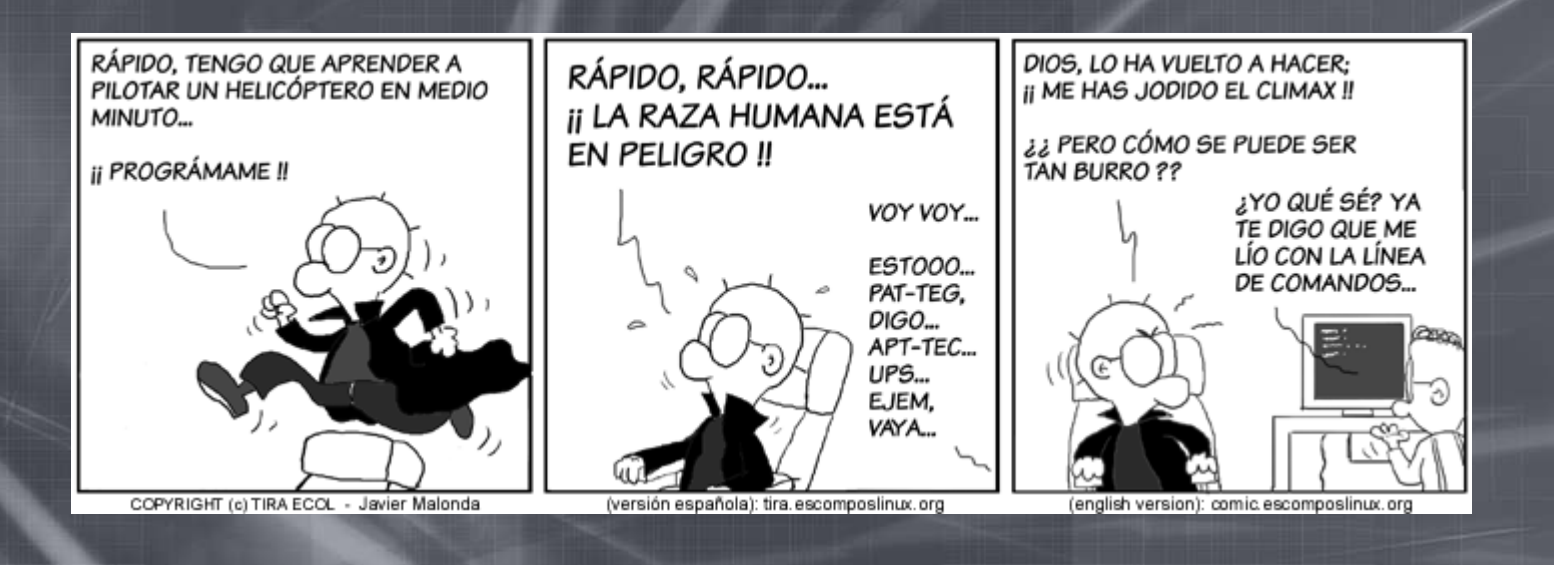

# *"Ahora tú": API de Google (I)*

• google.pl

#!/usr/bin/perl -w

use SOAP::Lite;

print "\nBuscando en Google \"\$ARGV[0]\"...\n\n";

 $my$   $square$  = " $SARGV[0]$ ";

my \$googleSearch = SOAP::Lite -> service ("http://api.google.com/GoogleSearch.wsdl");

my \$result = \$googleSearch -> doGoogleSearch(

"iwnUXUtHj3bteg5FWfBJDwui3SPeB+iy", # Clave de acceso al API de Google

\$query, # Palabras clave de búsqueda

mostrado

"false",  $\qquad$  # Filtro

0, # Indice del primer resultado 10, # Numero de resultados obtenidos

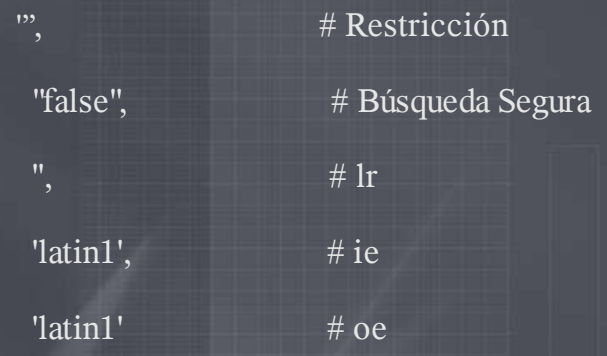

);

print  $\frac{\text{result-}}{\text{resultElements}}$  > [0]->{title}; print "\n"; print \$result->{resultElements}->[0]->{URL}; print "\n";

print "\n;Busqueda finalizada!\n";

# *"Ahora tú": API de Google (II)*

#### ● Ejecución

[jlvazquez@auriga Seminario081004]\$ *./google.pl gridway+dacya*

Buscando en Google "gridway+dacya"...

Distributed Systems Architecture & amp; Security http://asds.dacya.ucm.es/GridWay/index.php

¡Busqueda finalizada!

Veer

# *"Ahora tú": API de Babelfish (I)*

#### ● babelfish.pl

#!/usr/bin/perl -w

use SOAP::Lite;

print ">>  $\overline{\text{SARGV}[0]}$  en castellano es: ";

print SOAP::Lite

->proxy('http://services.xmethods.net/perl/soaplite.cgi')

->uri('urn:xmethodsBabelFish')

->BabelFish("en\_es","\$ARGV[0]")

->result;

print "\n";

# *"Ahora tú": API de Babelfish (II)*

#### ● Ejecución

[jlvazquez@auriga Seminario081004]\$ *./babelfish.pl Grid*

>> Grid en castellano es: rejilla

# *"Ahora tú": F – C (I)*

#### • temper.cgi (Servidor)

#!/usr/bin/perl -w use SOAP::Transport::HTTP; SOAP::Transport::HTTP::CGI -> dispatch\_to('Temperatures') -> handle; package Temperatures; sub f2c  $\{$ my (\$class,  $$f) = @$ ; return  $5/9 * (1 - 32)$ ; }

sub c2f {

my (\$class, \$c) =  $@$ ; return  $32 + 8c * 9 / 5$ ;

# *"Ahora tú": C – F (II)*

• Ejecución (f -> c)

[jlvazquez@auriga Seminario081004]\$ *./temperatura.pl f2c 911*

488.333333333333

#### • Ejecución (c -> f)

[jlvazquez@auriga Seminario081004]\$ *./temperatura.pl c2f 20*

68

#### ● Ejecución (???)

[jlvazquez@auriga Seminario081004]\$ *./temperatura.pl ImAWannabeHacker* No humans allowed... only machines here!

# *WSRF de Globus*

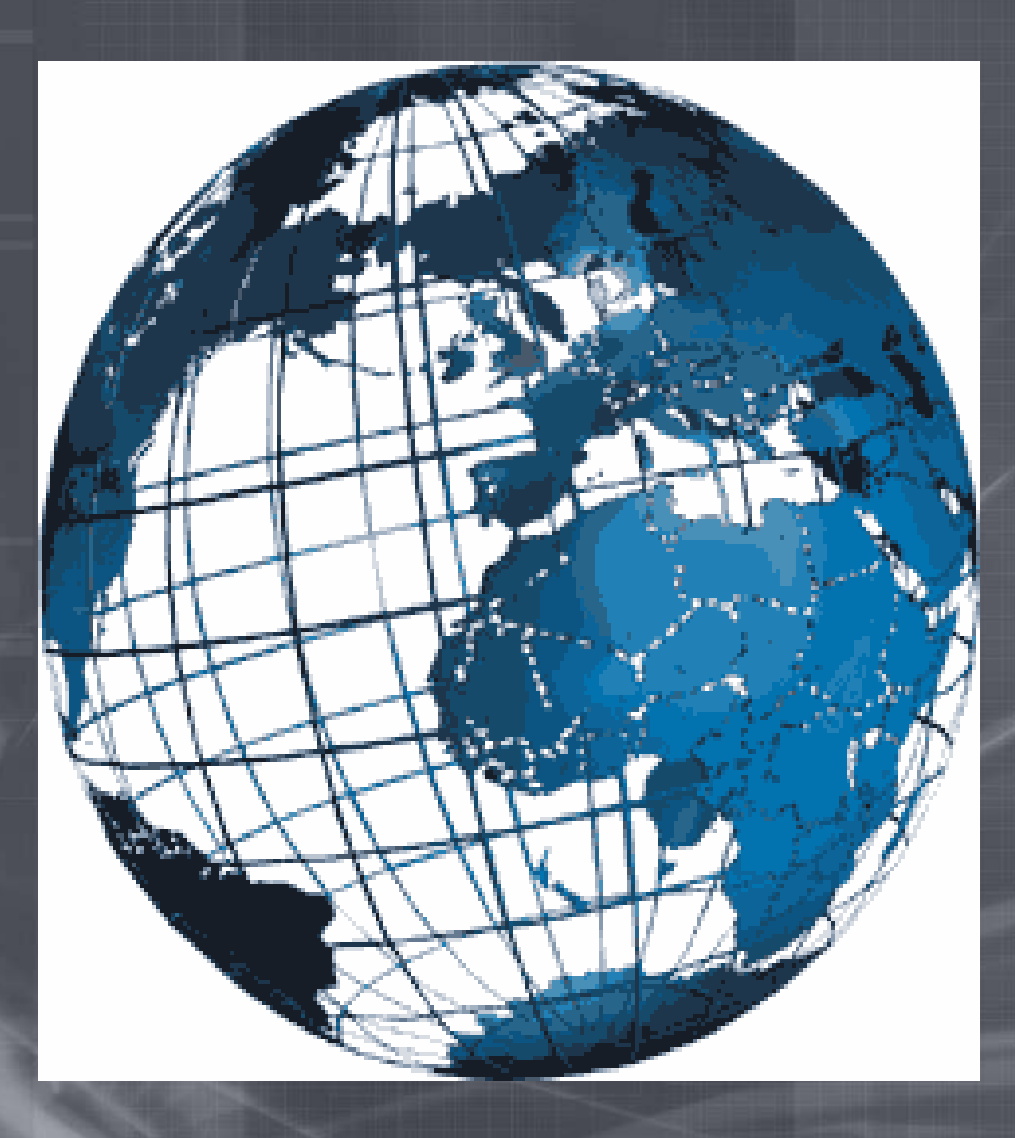

#### *Retomando el concepto*

- Web Services: Habilidad para acceder y manipular:
	- Estados
	- Valores persistentes
- WSRF: Estándar de Globus
	- Define convenciones sobre manejo de estados
	- Mejora (recursos):
		- Descubrimiento
		- Inspección
		- Interacción

#### *WS-Resource: Definición*

- WS-Resource
	- Web Service
	- Recurso asociado a estados
		- Asociación entre documento XML y Web Service
		- Accedido de acuerdo con patrón de recurso implícito
- WSRF permite (WS-Resource)
	- C.R.U.D.
	- 5 especificaciones

# *WS-ResourceLifetime (I)*

- Mecanismos de destrucción de WS-Resources
	- Incluye destrucción "programada"
- Patrón WS-Resource Factory
	- Patrón de Diseño Factory:
		- Separa responsabilidad de creación compleja en objetos de apoyo
		- Ocultación de lógica de creación potencialmente compleja
		- Posibilidad de introducir estrategias para mejorar rendimiento de gestión de memoria
		- ¿Quién es el responsable de creación de objetos?

# *WS-ResourceLifetime (II)*

- Identidad del WS-Resource
	- Identificación por componente Web Service
		- Incluye identificador del recurso en propiedades de referencia del 'endpoint' (WS-Addressing)
		- 'Endpoint' -> 'WS-Resource Calificado'
			- Disponible a otras entidades
- Destrucción de un WS-Resource
	- Uso de 'endpoint' de 'WSR Calificado'
	- Tipos:
		- Inmediata
		- Programada

#### *WS-Resource Properties (I)*

- C.R.U.D. de propiedades de un WS-Resource
- "Permisos R/W" según tipo, valor y estado
- 'Documento de propiedades'
	- WSDL (Esquema XML)
- Clientes piden/modifican documento XML con estado del WS-Resource
- 'Propiedad de Recurso'
	- Componente individual del estado de un WS-Resource
	- Tiene propio documento XML

## *WS-Resource Properties (II)*

- Documento de Propiedades de un WS-Resource
	- 'XML Global Element Declaration' (GED)
		- Tipo de recurso asociado a un estado
		- Clientes pueden descargar y examinarla
			- Declaración del **portType** en Web Service
- Composición de Propiedades del WS-Resource
	- Una interfaz de Web Service no es productiva
	- 'Copiar y pegar' operaciones definidas en **portTypes**
		- *<xs:ref>*

#### *WS-Resource Properties (III)*

- Accediendo a valores de Propiedades
	- Estado de un WSR puede leerse/modificarse
		- Documento de Propiedades
		- Empleando mensajes Web Service
			- Operaciones WSDL en cualquier **portType** que use *wsrp:ResourceProperties*
	- Operaciones 'get' y 'set'
		- Usando tipos vistos en WSDL (según sentido de comunicación)

#### *WS-RenewableReferences*

- Ampliación de WS-Addresing
	- Políticas
- Renovar referencia de 'endpoint' inválido – Útil en caso de apuntar a WS-Resource
- Información de WS-Resources es susceptible de cambio

# *WS-ServiceGroup*

- Interfaz para colecciones heterogéneas de Web Services
- Grupos
	- Colección de miembros con mismo valor de ciertas variables (Propiedades del Recurso)

#### *WS-BaseFaults*

- Tipificación XML
	- Fallos en intercambio de mensajes Web Services

#### *WS-Notification*

- Familia de especificaciones separada
- Notificaciones de interacciones con Framework
	- Categorizadas por temas
- Subespecificaciones
	- **WS-BaseNotification:** Roles básicos, conceptos y patrones requeridos para registro
	- **WS-Topics:** Descripción XML de temas y metadatos
	- **WS-BrokeredNotification:** Interfaz de 'NotificationBroker' que administra suscripciones para otras entidades

# *Migración conceptual GT 2.4 a GT 4*

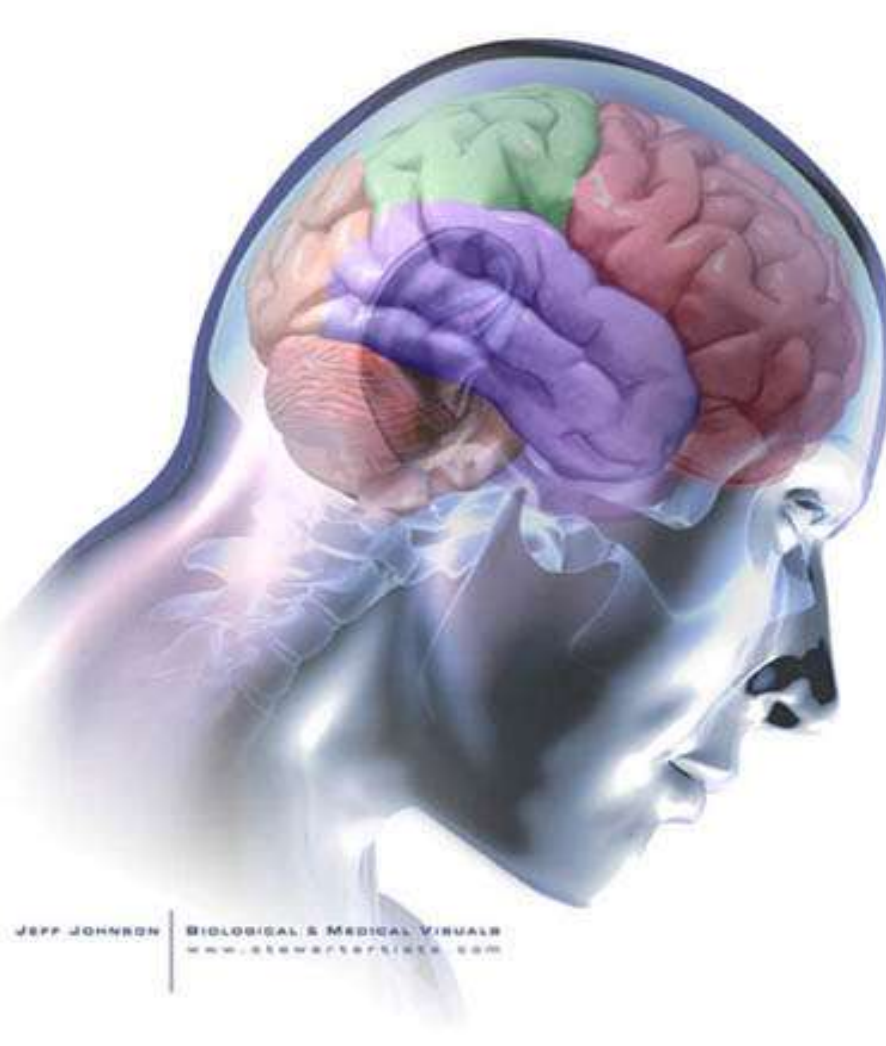

# *Una visión panóptica*

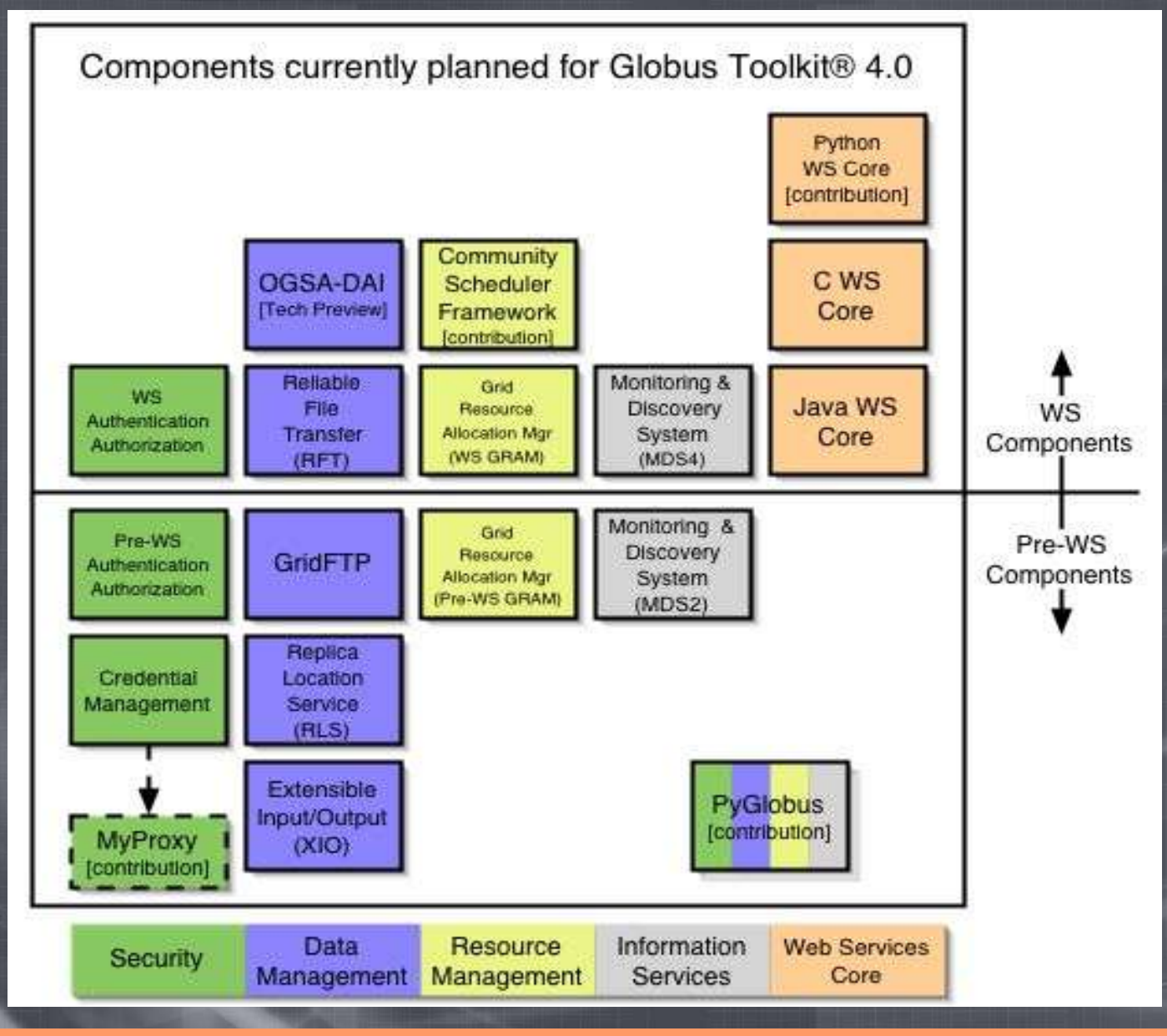

#### *WS Authentication & Authorization*

- Librerías de Autorización y Autenticación WS
- Funcionalidades:
	- Autenticación basada en X.509
	- Autenticación basada en GSI SecureConversation
	- Protección de mensajes
	- Framework de autorización con varios mecanismos

# *OGSA-DAI*

- Objetivo: Proveer métodos uniformes
	- Descubrir, acceder e integrar recursos de datos heterogéneos (Bases de Datos)
- SGBs oficialmente admitidos:
	- $-$  MySQL 3.2.x / 4.0.x
	- DB2 8
	- Oracle 9i / 10g
	- Xindice 1.0
	- SQL Server 2000
	- PostgreSQL 7.x

## *Reliable File Transfer (RFT)*

- Rol similar a planificador batch
- Envío de trabajos
	- n ficheros
	- Información varia
		- Reinicio (de ser necesario)
		- Notificaciones
- Información almacenada en Base de Datos
- Transferencia GridFTP a terceros

# *WS GRAM*

- Único interfaz
	- Petición de recursos remotos
	- Uso de recursos remotos
- 2 implantaciones:
	- Pre-WS
	- WS

#### *WS MDS4*

- Monitor de nivel de Grid basado en WSRF
- Descubrimiento y manejo de recursos
	- Información de recursos básicos y colas
	- Interfaz para monitorización de clusters (Ej: Ganglia)
	- Aprovecha la gran información ofrecida por WSRF
- Servicio de indexado
	- Almacenamiento en Xindice (XML)
	- Interfaz web

#### *Más a fondo: WS GRAM*

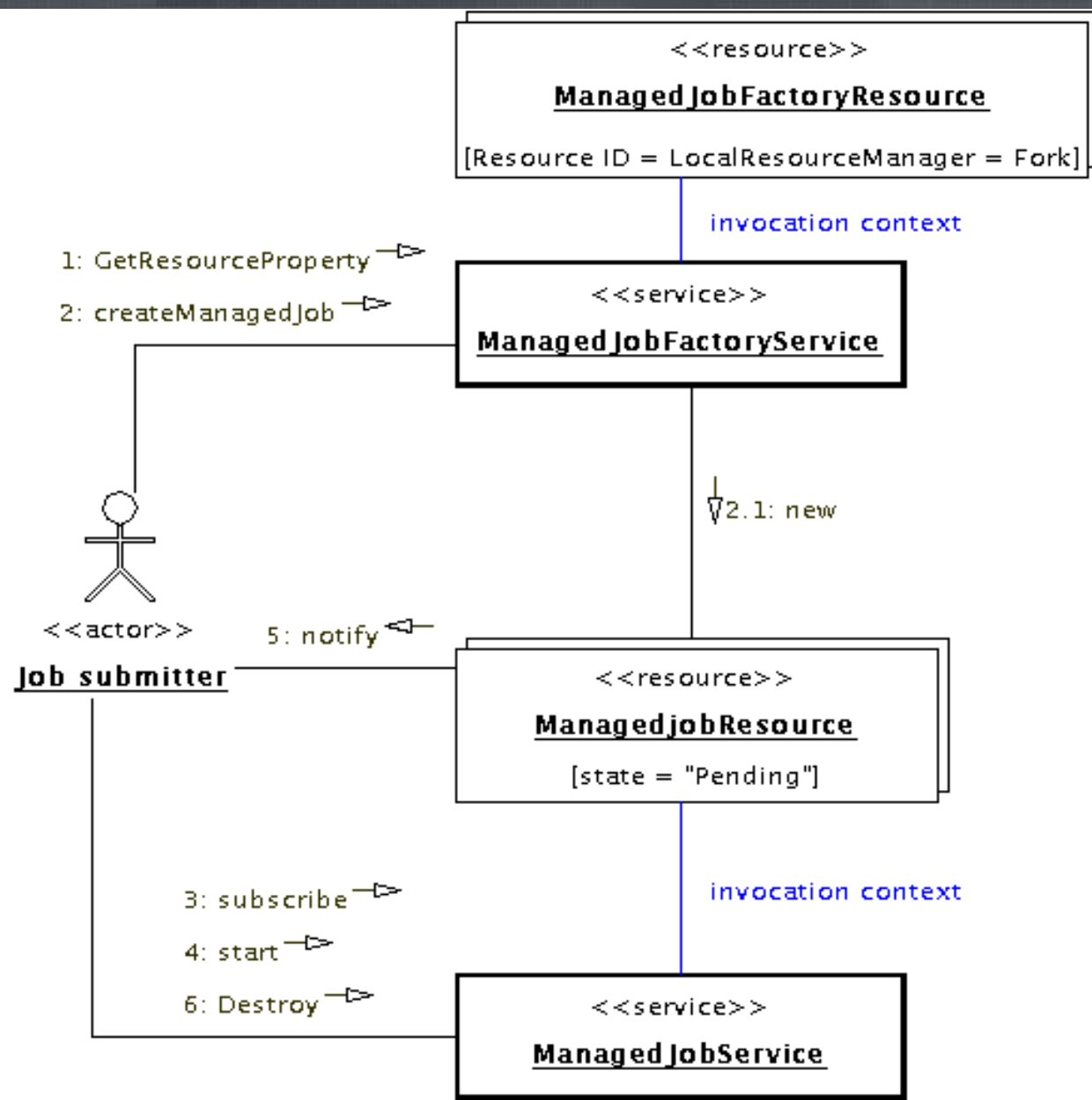

@ veer.com

#### *WS GRAM: Desarrollo*

- 1. El **Cliente** obtiene información sobre el **host** y el **sistema de planificación** (petición a **ManagedJobFactoryResource**)
- 2. El **Cliente** pide al **Factory** la creación de un nuevo **Job Resource** en función de la descripción dada
- 3. El **Cliente** se suscribe a las **Notificaciones** sobre el cambio en el estado del trabajo
- 4. El **Cliente** inicia el trabajo
- 5. El J**ob Resource** notifica al/los listener(s) remoto(s) sobre los cambios de estado
- 6. El **Cliente** destruye el **Job Resource** cuando ya no lo necesita

# *WS GRAM: Ficheros relacionados (Cliente)*

- *managed-job-globusrun*
	- Script SH que llama al verdadero programa en JAVA pasándole el CLASSPATH oportuno
	- *org.globus.exec.client.GlobusRun*
- *GlobusRun.java*
	- Fuente del verdadero programa (en directorio de la preinstalación)
- Ejemplo:
	- *managed-job-globusrun -factory http://host:8080 -file prueba.xml*

# *WS GRAM: Ficheros relacionados (Servidor)*

- *globus-start-container*
	- Script SH que llama al verdadero programa en JAVA pasándole el CLASSPATH oportuno
	- *org.globus.wsrf.container.ServiceContainer*
- *ServiceContainer.java*
	- Fuente del verdadero programa (en directorio de la preinstalación)
- Cualquier contenedor podría valer
	- Este contenedor es de prueba
	- Globus invita a usar Apache Tomcat (uso de AXIS)

# *WS GRAM: SandBox (I)*

- Separación del Cliente WS GRAM
- Permite estudiar el funcionamiento
- Ficheros:
	- *Globusrun.java*
		- Fuente Java del Cliente
		- Aviso en cada evento importante
	- *gramclientcompiler*
		- Script SH para compilar correctamente el Cliente
	- *managed-job-globusrun*
		- Script SH modificado para lanzar correctamente el Cliente

*<u>Jeeh</u>* 

**import org.globus.exec.client.GramJob; // Añadido para la versión de estudio**

**import org.globus.exec.client.GramJobListener; // Añadido para la versión de estudio** import org.oasis.wsrf.faults.BaseFaultType;

public class Globusrun **implements GramJobListener** {

public void main(){ URL factoryURL = **ManagedJobFactoryHelper**.getServiceURL(contactString).getURL(); FactoryEndpoint = **ManagedJobFactoryHelper**.getFactoryEndpointReference( factoryURL, factoryType); job = new GramJob(rslFile); // fichero xml con el job ver test.xml del sandbox *//job = new GramJob(RSLHelper.makeSimpleJob(simpleJobCommandLine)); a la Pre-WS*

Veer

...

job.setTimeOut(timeout);//¿?

job.setAuthorization(authorization); *// Dos tipos HostAuthorization.getInstance() SelfAuthorization.getInstance();*

job.setMessageProtectionType(xmlSecurity); *// Dos Tipos Constants.SIGNATURE Constants.ENCRYPTION*

job.setDuration(duration); //¿?

job.setTerminationTime(terminationDate); //¿?

job.**submit(factoryEndpoint, batch, limitedDelegation);** 

job.**addListener(this);** 

job.**start();**

**}**

**synchronized (this) {**

**while (!this.done) {**

try { **wait();** } catch (InterruptedException ie) {**logger.error**("interrupted finish",ie);}

Veer

#### **public void stateChanged(GramJob job) {**

StateEnumeration jobState = job.getState(); System.out.println("=========== State Notification ============"); **System.out.println(JOB\_STATE\_PREFIX + jobState.getValue());** System.out.println("= **synchronized** (this) { if ( jobState.equals(StateEnumeration.Done) || jobState.equals(StateEnumeration.Failed)) { this.done  $=$  true; **notifyAll();**

}

}

**Otras cosas que puede hacer el servicio WS GRAM (todo está en el sandbox)**

- **Matar un trabajo:** GramJob job = getExistingJob(jobHandle); **destroyJob**(job);
- **Obtener la lista de trabajos de usuario:** jobHandles = GramJob.**getStartedJobs (factoryEndpoint);**
- **Obtener el estado de un trabajo:** GramJob **job = getExistingJob(jobHandle);** job.**getState**();

Además la clase Job tiene más atributos y métodos de los comentados hoy: **http://www-unix.globus.org/api/javadoc-3.9.2-gram/client/org/globus/exec/client/GramJob.html Sin embargo, la mayoría de los métodos no están comentados**

Veer

## *WS GRAM: SandBox (II)*

[jlvazquez@columba Sandbox]\$ ./gramclientcompiler

\*\*\* COMPILADOR DEL CLIENTE DE WS GRAM \*\*\*

\*\*\* Calculando Classpath \*\*\*

\*\*\* Compilando Globusrun.java \*\*\*

[jlvazquez@columba Sandbox]\$ ./managed-job-globusrun -factory http://columba.dacya.ucm.es:8080 -file test.xml

>>> FactoryEndPoint (Dirección yReference Properties):

Address: http://columba.dacya.ucm.es:8080/wsrf/services/ManagedJobFactoryService

Reference property[0]:

<ns1:ResourceID xmlns:ns1="http://www.globus.org/namespaces/2004/06/gram" xmlns:xsd="http://www.w3.org/2001/XMLSchema" xmlns:xsi="http://www.w3.org/2001/XMLSchema-instance" xsi:type="xsd:string">Fork</ns1:ResourceID>

Veen

# *WS GRAM: SandBox (III)*

Added shutdown hook

Starting job

========== State Notification ==========

Job State: Unsubmitted

Job has started.

WAITING FOR JOB TO FINISH

>>> Sincronizando... ¿Ha terminado ya? ¿Ha terminado ya?

========================================

========================================

========================================

 $=\frac{3 \times 1000 \text{ m/s}}{1000 \text{ s}}$  ===

Job State: Active

 $===$  State Notification  $=$ 

Job State: Done

# *WS GRAM: SandBox (IV)*

======== State Notification ============ Job State: Active

>>> El trabajo ha terminado... Notficando destroying job service from shutdown hook destroyJob() called in run() DESTROYING SERVICE SERVICE DESTROYED [jlvazquez@columba Sandbox]\$

========================================

# *MUCHAS GRACIAS POR VUESTRA ATENCIÓN*

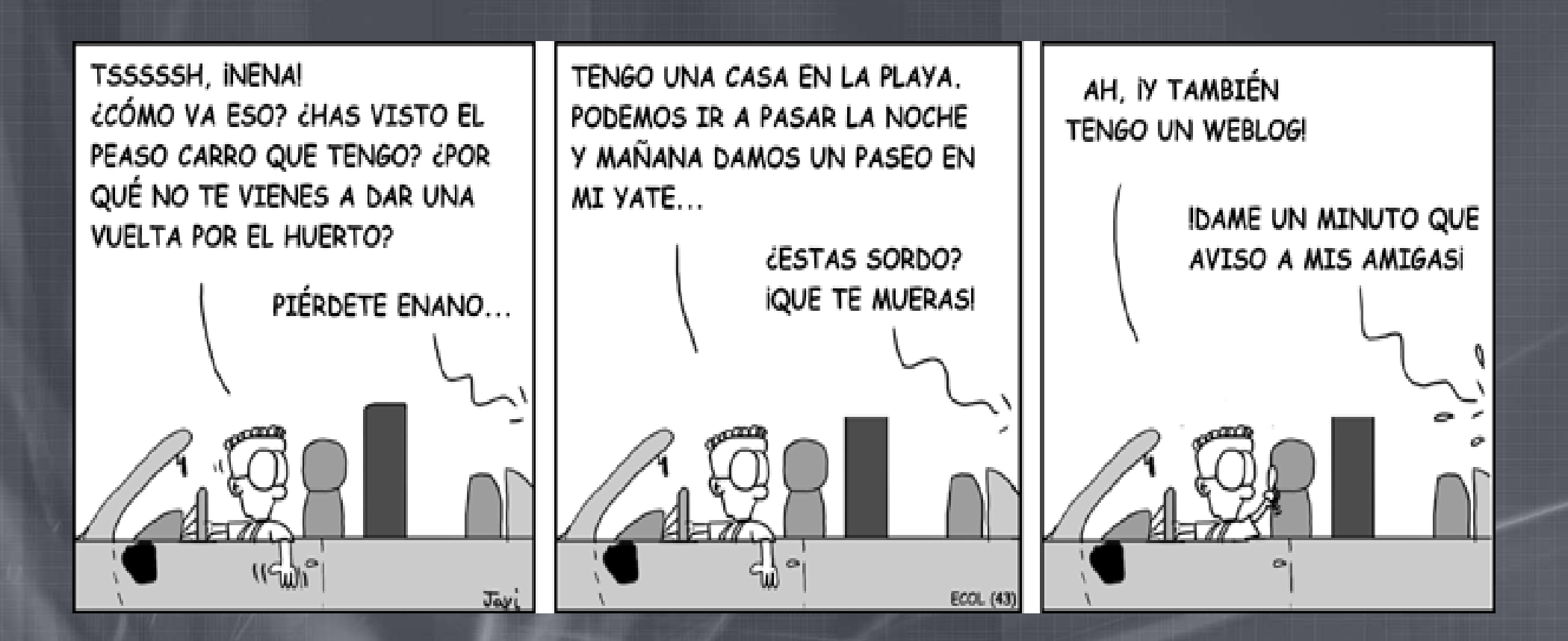

http://asds.dacya.ucm.es/jlvazquez/